#### Step 1: Select the red-marked checkbox and click 'Proceed'

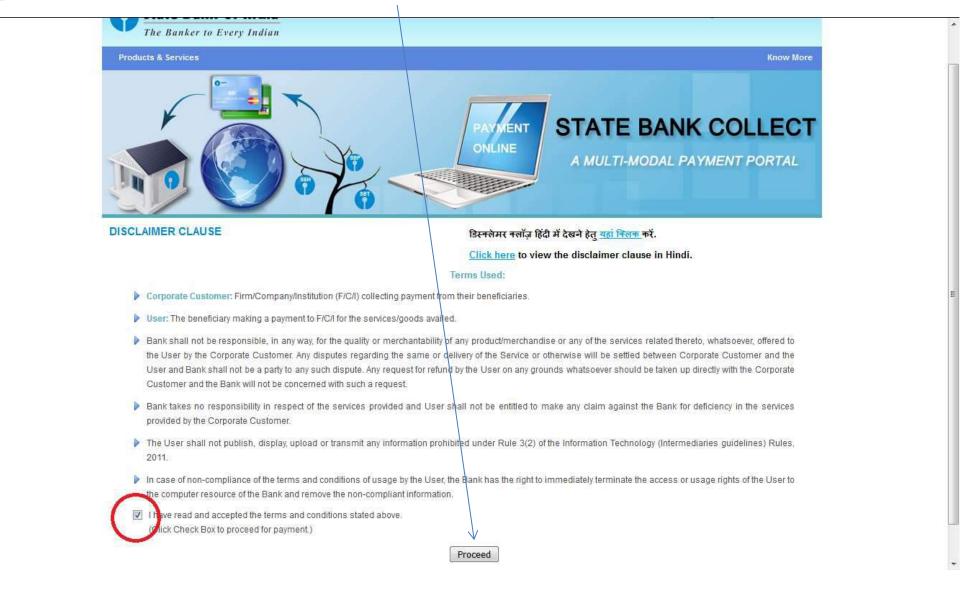

### Step 2: Select the State as West Bengal

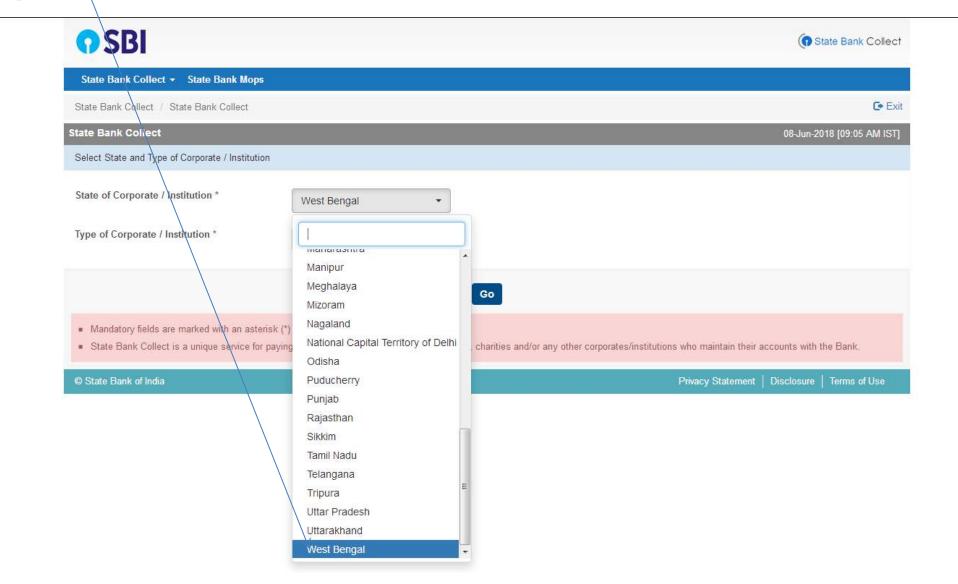

### Step 3: Select the Type of Institution as **Educational Institution**

| <b>•</b> SBI                                     |                                        | State Bank Collect                                                                               |
|--------------------------------------------------|----------------------------------------|--------------------------------------------------------------------------------------------------|
| State Bank Collect 👻 State Bank Mops             |                                        |                                                                                                  |
| State Bank Collect / State Bank Collect          |                                        | 🕞 Exit                                                                                           |
| State Bank Collect                               |                                        | 08-Jun-2018 [09:05 AM IST]                                                                       |
| Select State and Type of Corporate / Institution | 1                                      |                                                                                                  |
| State of Corporate / Institution *               | West Bengal 🔹                          |                                                                                                  |
| Type of Corporate / Institution *                | Educational Institutions               | 7                                                                                                |
|                                                  | Select Type<br>Charitable Institutions |                                                                                                  |
|                                                  | Commercial Services                    | Go                                                                                               |
|                                                  | Educational Institutions               |                                                                                                  |
| Mandatory fields are marked with an asteri       | sk (*) Govt Department                 |                                                                                                  |
| State Bank Collect is a unique service for       | paying Hospital                        | s, charities and/or any other corporates/institutions who maintain their accounts with the Bank. |
|                                                  | Industry                               |                                                                                                  |
| © State Bank of India                            | Merchant                               | Privacy Statement   Disclosure   Terms of Use                                                    |
|                                                  | Others                                 |                                                                                                  |
|                                                  | PSU - PUBLIC SECTOR UNDERTAKING        |                                                                                                  |
|                                                  | Recruitment                            |                                                                                                  |

# Step 4: Click on the Go Button

| State Bank Collect / State Bank Colle    | ect                      | C• Exi                     |
|------------------------------------------|--------------------------|----------------------------|
| State Bank Collect                       |                          | 08-Jun-2018 [09:05 AM IST] |
| Select State and Type of Corporate / Ins | stitution                |                            |
| State of Corporate / Institution *       | West Bengal              |                            |
| Type of Corporate / Institution *        | Educational Institutions |                            |
|                                          | Go                       |                            |

## Step 5: Select Education Institution Name as Loreto College from the list

| <b>•</b> SBI                                                                                                    | State Bank Collect                                                                                                    |
|----------------------------------------------------------------------------------------------------|----------------------------------------------------------------------------------------------------|
| State Bank Collect 👻 State Bank Mops                                                                                                    |                                                                                                    |
| State Bank Collect / State Bank Collect                                                                                                    | C+ Exit                                                                                                    |
| state Bank Collect                                                                                                    | 08-Jun-2018 [09:15 AM IST]                                                                                                    |
| Select from Educational Institutions                                                                                                    |                                                                                                    |
| Educational Institutions Name *                                                                                                    |                                                                                                    |
| <br>KIDS LOVEDALE                                                                                                    |                                                                                                    |
| Mandatory fields are marked with an asterisk (*)     KINGSTON EDUCA     KRISHNA CHANDRA                                                          |                                                                                                    |
| KVA EDUCARE LLF<br>LORETO COLLEGO<br>M/S KIDZEE BARAS<br>MADHYAMGRAM B<br>MAGRAHAT COLLE<br>MAHAMMAD MINOF<br>MAHARAJA NANDA<br>MAHASIN B.ED. CO | E<br>SAT<br>SED. COLLEGE (M.ED COURS<br>SED. COLLEGE (B.ED AND D.E<br>EGE<br>RITY COLLEGE<br>KUMAR MAHAVIDYALAYA<br>DLLEGE<br>RISHNANTEACHERSTRAININGI |

Step 6: Click on the **Submit** Button

| State Bank Collect - State Bank Mops                          |                |                            |
|---------------------------------------------------------------|----------------|----------------------------|
| State Bank Collect / State Bank Collect                       |                | C• Exi                     |
| State Bank Collect                                            |                | 08-Jun-2018 [09:15 AM IST] |
| Select from Educational Institutions                          |                |                            |
| Educational Institutions Name *                               | LORETO COLLEGE |                            |
|                                                               | Submit Back    |                            |
| <ul> <li>Mandatory fields are marked with an aster</li> </ul> | inter (A)      |                            |

### Step 7: Please select Payment Category as **Online Application Fees** and then click Submit

| Xour financial data may be visible to others.                                                                                      | OPEN IN BANK I              | MODE ①                                                                                                    | Don't show on this site again X                                                                                                    |
|----------------------------------------------------------------------------------------------------|-----------------------------|----------------------------------------------------------------------------------------------------|----------------------------------------------------------------------------------------------------|
| <b>O</b> SBI                                                                                                    |                             | B.Ed Q2 Nov-Dec<br>B.Ed Q3 Jan-Mar                                                                         | State Bank Collect                                                                                                    |
| State Bank Collect - State B                                                                                                    | ank Mops                    | B.Ed Q4 Apr-Jun                                                                                            |                                                                                                    |
| State Bank Collect / State Bank                                                                                                    | Collect                     | Enrichment Courses                                                                                         | C• Exit                                                                                                    |
| State Bank Collect                                                                                                    |                             | MA 1st Yr Annual Fees<br>MA 2nd Yr Annual Fees                                                             | 08-Jun-2018 [09:17 AM IST]                                                                                                    |
|                                                                                                    | LORETO CO<br>7, MIDDLETON I | MA Exam Fees<br>MA Full Year Fees<br>MA Q1 July - December<br>MA Q1-Q2 July - June<br>MA Q2 January - June | E Contraction of the second second seco |
| Provide details of payment                                                                                                    |                             | Miscellaneous Payments<br>Online Application Fees                                                          |                                                                                                    |
| Select Payment Category *                                                                                                    |                             | Select Category                                                                                            | •                                                                                                    |
| <ul> <li>Mandatory fields are marked wi</li> <li>The payment structure docume</li> <li>Date specified(if any) should be</li> </ul> | nt if available will co     |                                                                                                    | out the online payment process.                                                                                                    |

#### © State Bank of India

Privacy Statement | Disclosure | Terms of Use

Step 8: The Following Form will appear, Kindly fill in the details and Click the Submit Button

| <b>O</b> SBI                                                                                                    |                                         | (     State Bank Collect                                 |
|----------------------------------------------------------------------------------------------------|-----------------------------------------|----------------------------------------------------------|
| State Bank Collect • State Bank Mope                                                                                                    |                                         |                                                          |
| State Bank Collect / State Bank Collect                                                                                                    |                                         | Ge Exc                                                   |
| tate Bank Collect                                                                                                    |                                         | 08-Jun-2018 [09:18 AM IST]                               |
| JUT NOZ                                                                                                    | D COLLEGE<br>ETON ROW, , KOLKATA-700071 |                                                          |
| Provide details of payment                                                                                                    |                                         |                                                          |
| Select Payment Category *                                                                                                    | Online Application Fees                 | ]                                                        |
| Form Number *                                                                                                    | XXXXX                                   | ]                                                        |
| Name *                                                                                                    | SHRUTI BANERJEE                         | ]                                                        |
| Date of Birth *                                                                                                    | 15/6/1999                               |                                                          |
| Father / Mother Name *                                                                                                    | M K BANERJEE                            | ]                                                        |
| Mobile *                                                                                                    | 9007933554                              | ]                                                        |
| Application Fees *                                                                                                    | 300                                     | Fixed:Rs.300                                             |
| Remarks                                                                                                    |                                         | ]                                                        |
| <ul> <li>Please enter your correct Form Nun</li> <li>Fees once paid will not be refunded</li> </ul>                                                                                                    | iber                                    |                                                          |
| Please enter your Name, Date of Birth (Fo                                                                                                    | r Personal Banking) / Incorpor          | ation (For Corporate Banking) & Mobile Number.<br>rises. |
| I his is required to reprint your e-receipt / re                                                                                                    | mittance(PAP) form, if the need a       | nses.                                                    |
| Name *                                                                                                    | SHRUTI BANERJEE                         | ]                                                        |
| Date of Birth / Incorporation*                                                                                                    | 15/8/1999                               |                                                          |
| Mobile Number *                                                                                                    | 9007933554                              | ]                                                        |
| Enter the text as shown in the image *                                                                                                    | AA431                                   | AA431                                                    |
|                                                                                                    |                                         |                                                          |
|                                                                                                    |                                         | Submit Reset Back                                        |
| · Mandatory fields are marked with an as                                                                                                    | terisk (*)                              |                                                          |
| <ul> <li>The payment structure document if avail</li> <li>Date second additional document if available in the second second sec</li></ul> |                                         |                                                          |

### Step 9: Verify your details and click on the **Confirm Button** to proceed for payment

| Your financial data may be visible to others. | OPEN IN BANK MODE                          | 0                          | <ul> <li>Don't show on this site again</li> </ul> |
|-----------------------------------------------|--------------------------------------------|----------------------------|---------------------------------------------------|
| State Bank Collect / State Bank (             | Collect                                    |                            | 🕞 Exit                                            |
| State Bank Collect                            |                                            |                            | 08-Jun-2018 [09:23 AM IST]                        |
|                                               | LORETO COLLEGE<br>7, MIDDLETON ROW, , KOLI | KATA-70 <mark>0</mark> 071 |                                                   |
| Verify details and confirm this trans         | action                                     |                            |                                                   |
| Category                                      | Online Applicat                            | tion Fees                  |                                                   |
| Form Number                                   | XXXX                                       |                            |                                                   |
| Name                                          | SHRUTI BANE                                | RJEE                       |                                                   |
| Date of Birth                                 | 15/6/1999                                  |                            |                                                   |
| Father / Mother Name                          | M K BANERJE                                | E                          |                                                   |
| Mobile                                        | 9007933554                                 |                            |                                                   |
| Application Fees                              | 300                                        |                            |                                                   |
| Total Amount                                  | INR 300.00                                 |                            |                                                   |
| Remarks                                       |                                            |                            |                                                   |
|                                               |                                            |                            |                                                   |
| Please ensure that you are mail               | king the payment to the correc             | ct payee.                  |                                                   |
|                                               |                                            |                            | Confirm Cancel                                    |
| © State Bank of India                         |                                            |                            | Privacy Statement   Disclosure   Terms of Use     |

Step 10: Select the mode of payment. For payment through Net banking / Credit Card / Debit Card, choose your suitable option. For payment by cash in any State Bank of India branch, click 'SBI BRANCH' (red circle)

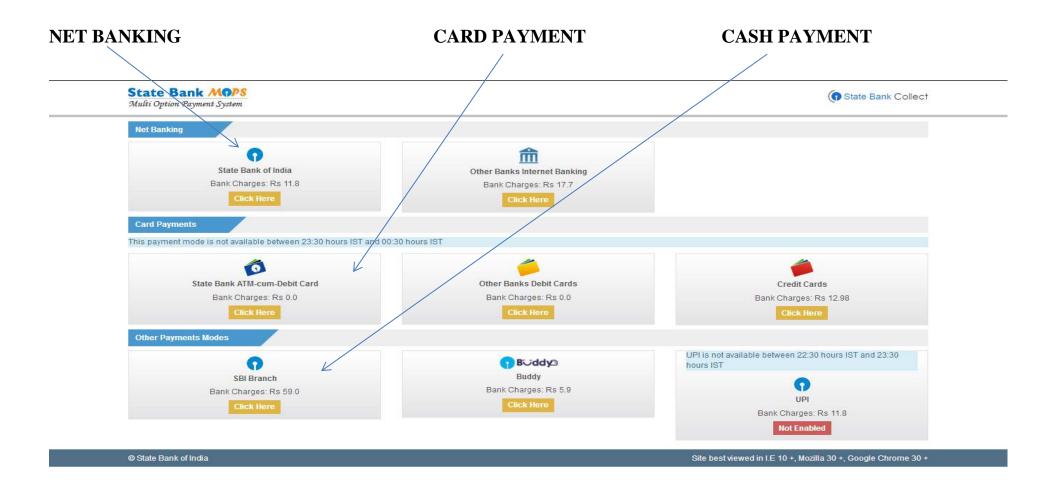

### If you want to pay by cash then select State Bank of India branch, click 'SBI BRANCH' (red circle)

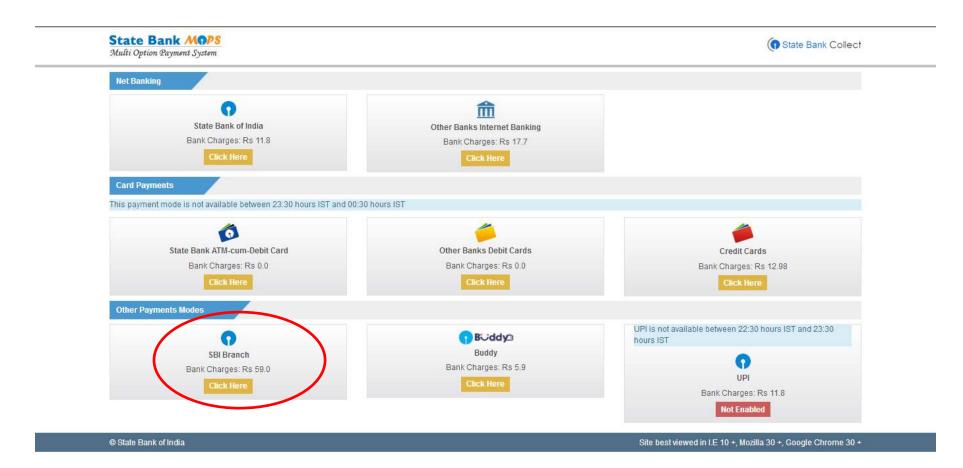

This page is displayed when you want to pay through '**State Bank BRANCH'**. Click the link' Click here to save....'to generate the Pre Acknowledgement Payment Form which, along with the cash shown in the aforesaid Payment Form, will be accepted in any branch of State Bank of India. A sample of the Pre Acknowledgement Payment Form is shown in the next page. **Click on the PDF icon shown in red to download the challan** 

| <b>O SBI</b>                                                                                     |                                                           | ( State Bank Collect                          | 0 |
|--------------------------------------------------------------------------------------------------|-----------------------------------------------------------|-----------------------------------------------|---|
| State Bank Collect 👻 State Bank Mo                                                               | ps                                                        |                                               |   |
| State Bank Collect / State Bank Collect                                                          |                                                           | C• Exit                                       |   |
| State Bank Collect                                                                               |                                                           | 08-Jun-2018 [09:32 AM IST]                    |   |
| Payment details captured successful<br>Please print & submit the Pre Acknow<br>Payment Details : | ly.<br>wledgement Payment form to the Branch for payment. |                                               |   |
| SBCollect Reference Number                                                                       | DU90987554                                                |                                               |   |
| Category                                                                                         | Online Application Fees                                   |                                               |   |
| Form Number                                                                                      | 123                                                       |                                               |   |
| Name                                                                                             | Samik                                                     |                                               |   |
| Date of Birth                                                                                    | 3/2/1987                                                  |                                               |   |
| Father / Mother Name                                                                             | M K BANERJEE                                              |                                               |   |
| Mobile                                                                                           | 9007938558                                                |                                               |   |
| Application Fees                                                                                 | 300                                                       |                                               |   |
| Transaction Charge                                                                               | INR 59.00                                                 |                                               |   |
| Total Amount                                                                                     | INR 359.00                                                |                                               |   |
| Remarks                                                                                          |                                                           |                                               |   |
| Click here to save the Pre-Acknow                                                                | ledgement Form in PDF                                     |                                               |   |
| Return to State Bank Collect Home Pag                                                            |                                                           |                                               |   |
|                                                                                                  |                                                           |                                               |   |
|                                                                                                  |                                                           |                                               |   |
| © State Bank of India                                                                            |                                                           | Privacy Statement   Disclosure   Terms of Use |   |

| Pre Acknowledgement Payment(PAP) F     | form for Payment through any SBI Branch                                                                         |                       |              | Pre Acknowledgement Payment(PAP) For                                                | m for Payment through     | any SBI Branch     |
|----------------------------------------|----------------------------------------------------------------------------------------------------|-----------------------|--------------|-------------------------------------------------------------------------------------|---------------------------|--------------------|
|                                        |                                                                                                    | Dat                   | : 08-06-2018 | Branch Teller: Use SCR 008765 Deposit >                                             | Fee Collection > State I  | Bank Collect       |
|                                        | Beneficiary/Remittance Details                                                                                  |                       | 3            | ·                                                                                   |                           | 10 mm - 10 mm - 11 |
| State Bank Collect Reference No.       | DU90987554                                                                                                    |                       | 23           | 8                                                                                   | Beneficiary/Remittane     | ce Details         |
| Beneficiary:                           | LORETO COLLEGE                                                                                                  |                       |              | State Bank Collect Reference No.                                                    | DU90987554                |                    |
| Category:                              | Online Application Fees                                                                                         |                       |              | Beneficiary:                                                                        | LORETO COLL               |                    |
| Last Date of Payment:                  | 31-07-2018 23:45                                                                                                |                       |              | Category:                                                                           | Online Applicatio         | n Fees             |
| Remitter                               | Samik                                                                                                    | Rs                    |              | Last Date of Payment.<br>Remitter                                                   | 31-07-2018 23:45<br>Samik |                    |
| Collection Amount                      | Ĺ                                                                                                    |                       | 300.00       |                                                                                     |                           |                    |
| Comission                              |                                                                                                    |                       | 59.00        | Collection Amount                                                                   |                           |                    |
| Total (Rupees Three Hundred Fifty Nine | Only)                                                                                                    |                       | 359.00       | Comission                                                                           | 2.4.247                   |                    |
| Details of Cash / Cheques              | The second second second second second second second second second second second second second second second se | Rs                    | р            | Total (Rupees Three Hundred Fifty Nine O<br>Mode of Payment (Choose Either Cash / C | a principality            |                    |
| Total Rs                               | e-receipt. After payment , please visit www.onl                                                                 | ineshi.com > 'St      | ate Bank     | Cash PAN: Please quote your PAN for Cash remittance                                 | >= Rs. 50,000             |                    |
|                                        | bottom of the page to generate the e-receipt.                                                                   | and the second second |              |                                                                                     | *2000                     | S - S              |
|                                        |                                                                                                    |                       |              | 8                                                                                   | *500                      | 9 9                |
|                                        | (To be Filled in by the Bank)                                                                                   |                       |              |                                                                                     | *100                      |                    |
| ournal No: DU90987554                  |                                                                                                    |                       |              | ÷                                                                                   | *50                       | 6 6                |
| 10070707304                            |                                                                                                    |                       |              | 21                                                                                  | *20                       | <u>e</u> (2        |
|                                        |                                                                                                    |                       |              |                                                                                     | *10                       |                    |
|                                        |                                                                                                    |                       |              | 2<br>                                                                               |                           | - 83<br>           |
| iranch Name:                           |                                                                                                    |                       |              | <u>50</u>                                                                           | 19403000                  | 2 2                |
| iranch Name:                           | Deposit Date:                                                                                                   | 1                     |              |                                                                                     | Coins                     |                    |

| ( | China | and the second second s | 0-1 | 1   |
|---|-------|----------------------------------------------------------------------------------------------------|-----|-----|
|   | State | Bank                                                                                                    | 0   | ect |
|   |       |                                                                                                    |     |     |

Branch Copy

Date: 08-06-2018

| Beneficiary/Remittance Details         |                         |        |
|----------------------------------------|-------------------------|--------|
| State Bank Collect Reference No.       | DU90987554              |        |
| Beneficiary:                           | LORETO COLLEGE          |        |
| Category:                              | Online Application Fees |        |
| Last Date of Payment:                  | 31-07-2018 23:45        |        |
| Remitter                               | Samik                   |        |
|                                        |                         | Rs     |
| Collection Amount                      |                         | 300.00 |
| Comission                              | 2.                      | 59.00  |
| Total (Rupees Three Hundred Fifty Nine | Only)                   | 359.00 |

| Cash Notes | Amount |
|------------|--------|
| Cash Notes | Rs I   |
| *2000      |        |
| *500       |        |
| *100       |        |
| *50        |        |
| *20        |        |
| *10        |        |

\_\_\_ Cheque Date: \_\_\_\_

Cheque 🗌 Cheque No:

Branch:

Authorised Signatory

| Drawee Bank: | State Bank of India (other bank cheques not accepted under PAP) |
|--------------|-----------------------------------------------------------------|
|              |                                                                 |

Signature of the Depositor

Space for Bank use

### To Reprint Online Receipt: CLICK ON PAYMENT HISTORY

| <b>O</b> SBI                                                                                                  | ( State Bank Collect                                                                                                    |
|----------------------------------------------------------------------------------------------------|----------------------------------------------------------------------------------------------------|
| State Bank Collect - State Bank Mop                                                                           | S                                                                                                    |
| State Bank Collect Collect                                                                                    | 🕞 Exit                                                                                                    |
| Reprint Remittance Form                                                                                       | 13-Jun-2018 [01:37 PM IST]                                                                                                    |
| Payment History                                                                                               | ion                                                                                                    |
| State of Corporate / Institution *                                                                            | Select State •                                                                                                    |
| Type of Corporate / Institution *                                                                             | Select Type 🔻                                                                                                    |
|                                                                                                    | Go                                                                                                    |
| <ul><li>Mandatory fields are marked with an aste</li><li>State Bank Collect is a unique service for</li></ul> | erisk (*)<br>or paying online to educational institutions, temples, charities and/or any other corporates/institutions who maintain their accounts with the Bank. |
| © State Bank of India                                                                                         | Privacy Statement   Disclosure   Terms of Use                                                                                                    |

javascript:callURL('/sbicollect/sbclink/paymenthistory.htm')

# To **print e-receipt**, **click 'INB Reference Number'** option and fill in the '**DU Reference Number**' as seen in your 'Pre Acknowledgement Payment Form' and your Date of Birth / Mobile Number. Click the 'Go' button and print the e-receipt.

| itate Bank Collect                                                                 |                                     |                         | 08-Jun-2018 [09:42 AM IST] |
|------------------------------------------------------------------------------------|-------------------------------------|-------------------------|----------------------------|
| Select a date range to view details of previo                                      | ous payments                        |                         |                            |
| Date of Birth *                                                                    |                                     | ] 🌐                     |                            |
| (Date provided at the time of making payment)<br>Mobile Number(Enter 10 - digit) * |                                     |                         |                            |
| (Mobile Number provided at the time of making payment) Start Date *                |                                     |                         |                            |
| End Date *                                                                         | 8/6/2018                            |                         |                            |
| Enter the INB Reference Number (Starting                                           | with 'DU') & DOB/Mobile Number to v | view a specific payment |                            |
| DU Reference Number *                                                              | DU98452123                          | ]                       |                            |
| (As appearing in your pass book/statement in the narrat                            | ion pertaining to the transaction)  |                         |                            |
| Date of Birth *                                                                    | 3/6/1999                            |                         |                            |
| (Date provided at the time of making payment)                                      |                                     |                         |                            |
| OR                                                                                 |                                     |                         |                            |
| Mobile Number(Enter 10 - digit) *                                                  |                                     |                         |                            |
| (Mobile Number provided at the time of making payment)                             | ł                                   |                         |                            |
| Enter the text as shown in the image *                                             | 12B8A                               | 12B8A                   |                            |
|                                                                                    |                                     | Go                      |                            |
|                                                                                    |                                     |                         |                            |